Espace pédagogique de l'académie de Poitiers > Mathématiques-Sciences > Enseigner > Consolidation, accompagnement personnalisé

[https://ww2.ac-poitiers.fr/math\\_sp/spip.php?article920](https://ww2.ac-poitiers.fr/math_sp/spip.php?article920) - Auteurs : Dupeux Fabien - Sardin Christine

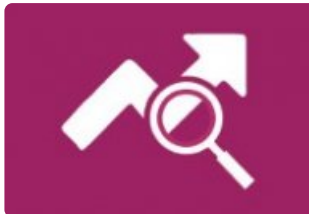

# Suivre les acquis à l'aide d'un outil

publié le 02/02/2023 Exemple d'organisation de séance utilisant un outil de suivi

*Descriptif :*

Associer les élèves dans leur progression.

*Sommaire :*

- Introduction
- Le principe
- Organisation de la séance
- Préparation de l'outil
- Prise en main par l'élève
- Résultats exploitables par l'enseignant

## **Introduction**

Dans le cadre du module de consolidation en seconde Bac Pro, il est important de responsabiliser l'élève pour faire de lui un acteur dans son processus d'apprentissage.

L'organisation de la séance présentée permet à l'élève :

- de prendre conscience de ses acquis,
- de visualiser sa progression,
- d'envisager la capacité qu'il souhaite travailler.

## **Le principe**

- Les élèves mettent à jour les positionnements au fur et à mesure des fiches traitées.
- Les élèves peuvent suivre leur progression et, en accord avec l'enseignant, varier le domaine des activités traitées.

## Organisation de la séance

## Étape 1 :

Les élèves travaillent sur une fiche d'activités.

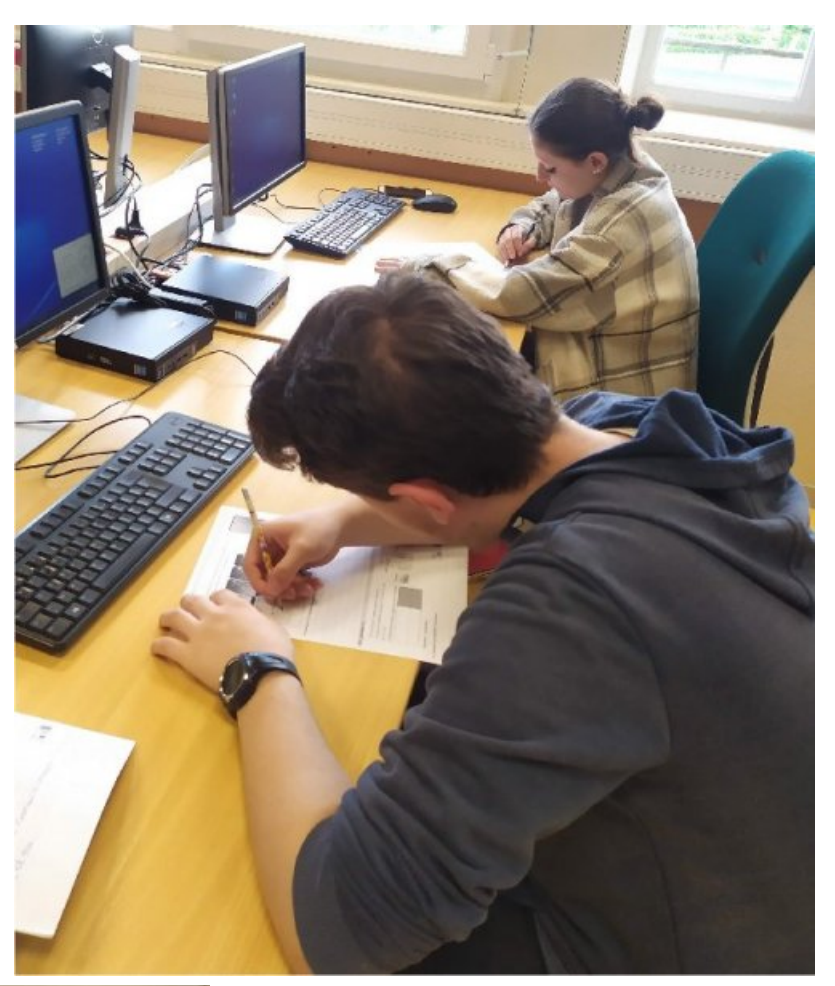

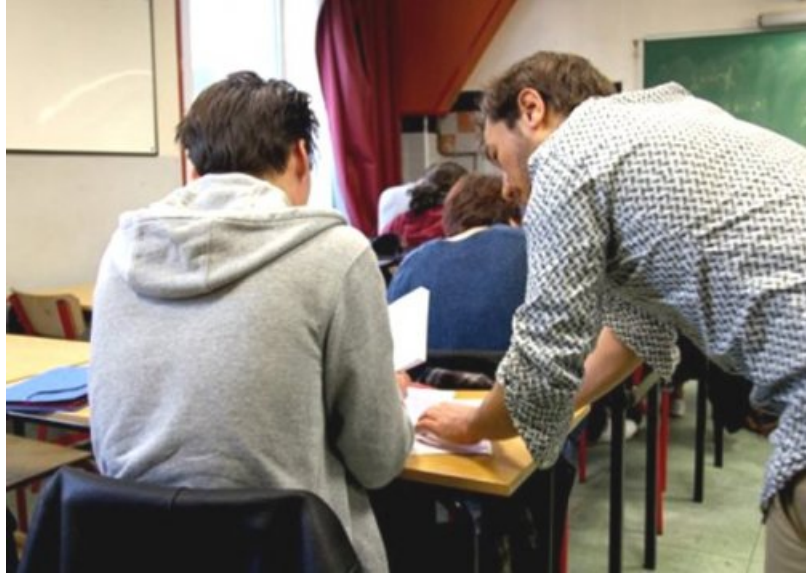

## Étape 2 :

L'enseignant circule dans la classe pour accompagner les élèves selon les besoins.

## Étape 3 :

L'élève appelle l'enseignant pour demander une validation de son travail et un positionnement sur l'échelle de réussite.

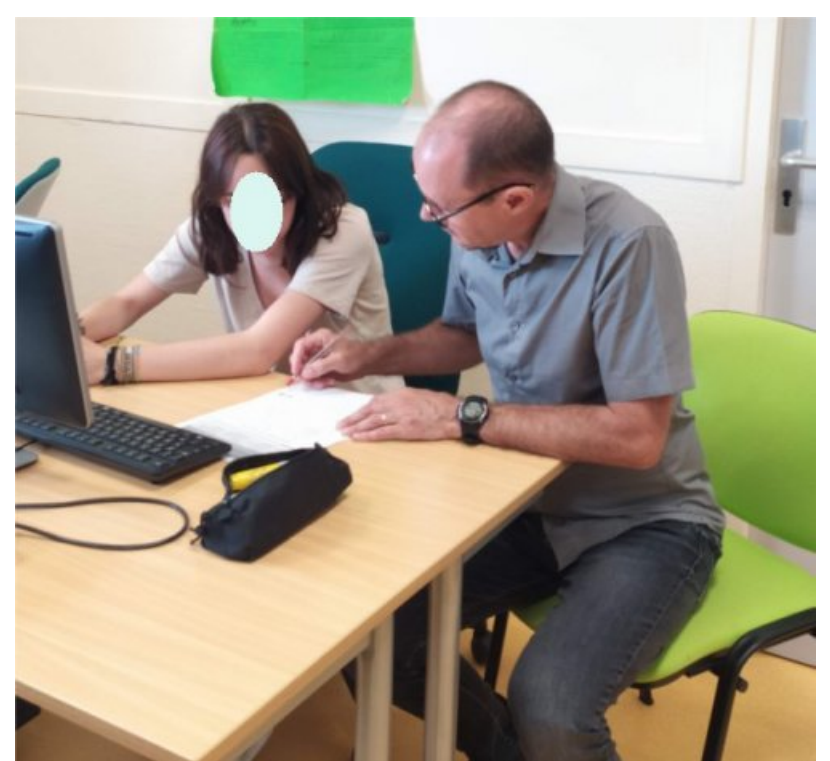

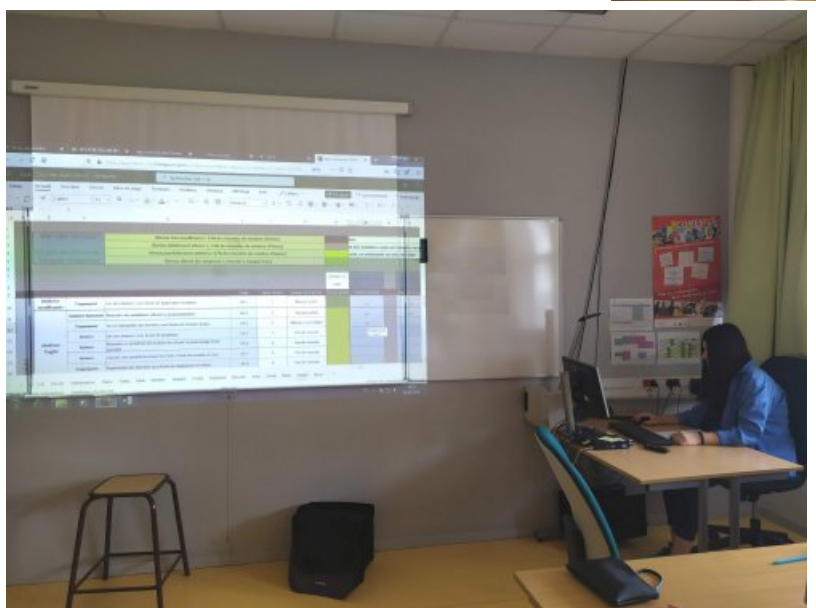

## Étape 4 :

Pendant la séance, chaque élève reporte le positionnement de chaque activité sur l'outil de suivi.

## Préparation de l'outil

La liste des élèves de la classe est saisie.

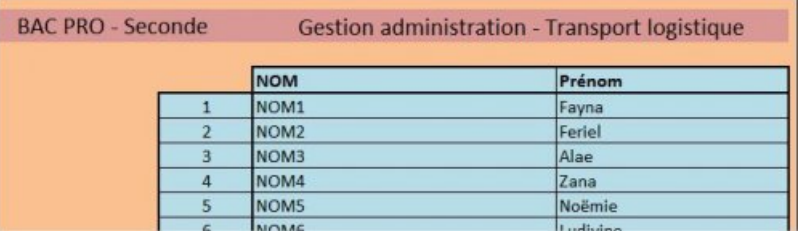

Les élèves sont préalablement positionnés dans l'outil selon les résultats des évaluations nationales d'entrée en seconde.

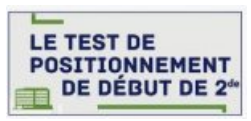

Pour chaque élève et pour chaque domaine, l'enseignant saisit le code "2" dans la colonne de l'activité n°1 jusqu'à ce que le positionnement corresponde à celui de l'évaluation nationale.

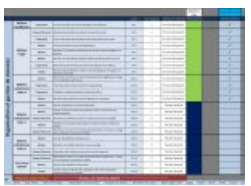

## Prise en main par l'élève

Au fil des fiches d'activités traitées, l'élève met à jour les positionnements (Étape 4).

- L'élève sélectionne l'onglet à son nom.
- Il reporte les positionnements de sa feuille sur l'outil numérique selon le codage suivant : "0" = Pas de tentative présentée
	- "1" = Démarche présentant des tentatives mais non abouties ou erronées
	- "2" = Item traité avec réussite, en autonomie ou avec de l'aide

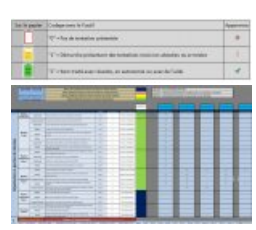

Résultats exploitables par l'enseignant

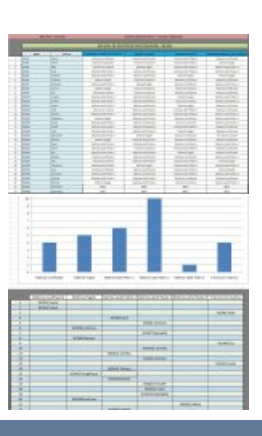

#### Document joint

Suivi des [acquis](https://ww2.ac-poitiers.fr/math_sp/sites/math_sp/IMG/xlsx/suivi_des_acquis.xlsx) xls (Excel de 1.8 Mo)

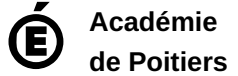

Avertissement : ce document est la reprise au format pdf d'un article proposé sur l'espace pédagogique de l'académie de Poitiers.

Il ne peut en aucun cas être proposé au téléchargement ou à la consultation depuis un autre site.